## $E[x_t] E[x_t^2]$

## $E[x_t], E[x_t^2]$

 ${\rm AR}$  $MA$ ARMA

 $aroder$  <  $-1$ ; maorder <- -1; aicmin<-10000000; for(i in  $0:5$ ) for(j in 0:5)  $\{$  $\texttt{result} \leq \texttt{arima}(\texttt{retnikkei}, \texttt{order=}c(i,0,j));$  if (result\$aic < aicmin){ aicmin<- result\$aic; arorder<br/><- i; maorder<-  $\rm j$  } };

## print(c(arorder, maorder, aicmin))

[1] 3.00 5.00 -46468.43

> result <- arima(retnikkei, order=c(arorder,0,maorder));

 $:$  optim  $1$  in: arima(retnikkei, order = c(arorder, 0, maorder)) > result Call: arima(x = retnikkei, order = c(arorder, 0, maorder)) Coefficients: ar1 ar2 ar3 ma1 ma2 ma3 ma4 ma5 0.5722 -0.0344 -0.6289 -0.5641 -0.0301 0.6907 -0.0161 -0.0464 s.e. 0.0114 0.0131 0.0152 0.0210 0.0162 0.2087 0.0232 0.0162

intercept

1e-04

s.e. 1e-04

sigma^2 estimated as  $0.000136$ : log likelihood = 23244.21, aic = -46468.43

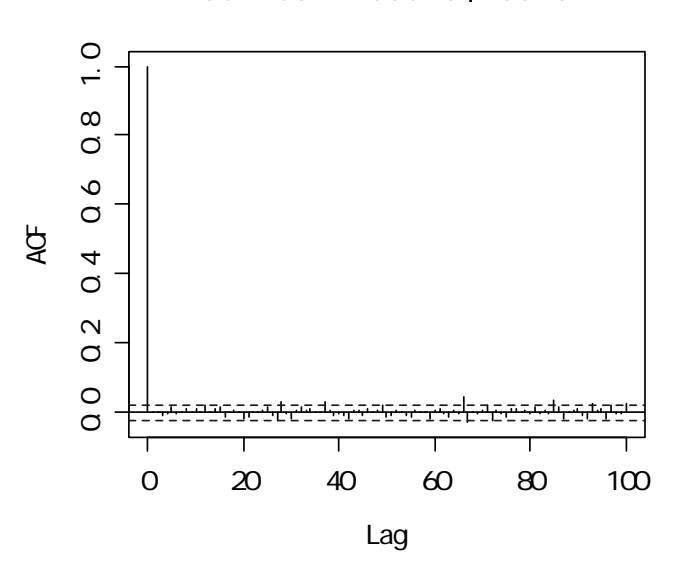

## Series result\$resid

> Box.test(result\$resid, lag=100, type=c("Ljung-Box"))

Box-Ljung test

data: result\$resid

X-squared = 133.1595, df = 100, p-value = 0.01491

 $>$  predictdata<- retnikkei  $\cdot$  result\$resid

> plotdata<- cbind(retnikkei, predictdata)

> matplot(plotdata, type="l")

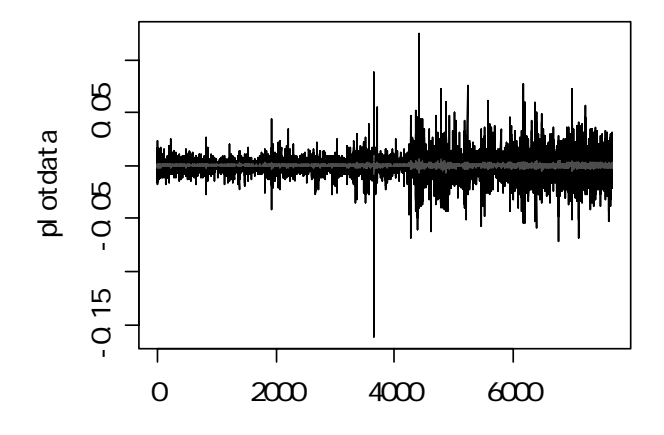

 $>$ acf(retnikkei^2, lag=500)

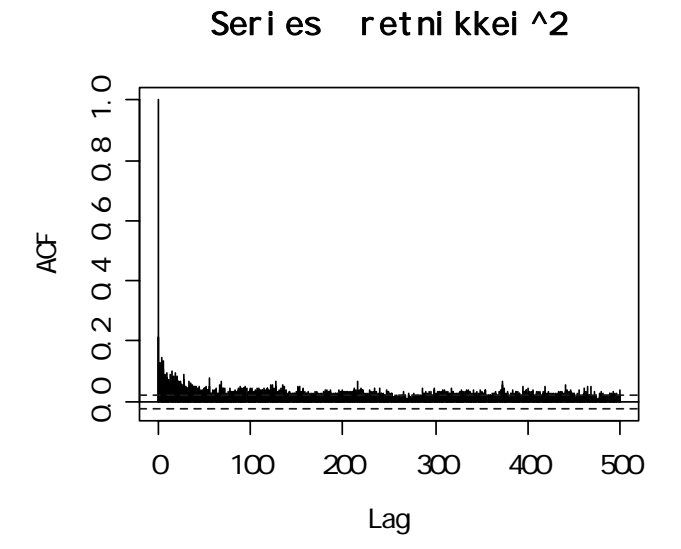

> aggvarFit(retnikkei)

Title:

Hurst Exponent from Aggregated Variances

Call:

 $aggvarFit(x = retnikkei)$ 

Method:

Aggregated Variance Method

Hurst Exponent:

H beta

0.5319445 -0.9361109

Hurst Exponent Diagnostic:

 $\begin{tabular}{lllll} Estimate & Std-Err & t-value & Pr(>|\,t\,|)\\ \end{tabular}$ X 0.5319445 0.02373784 22.40913 4.52827e-27

Parameter Settings:

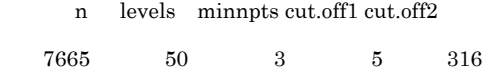

Description:

Fri Jun 03 10:20:26 2005

 $0.5$